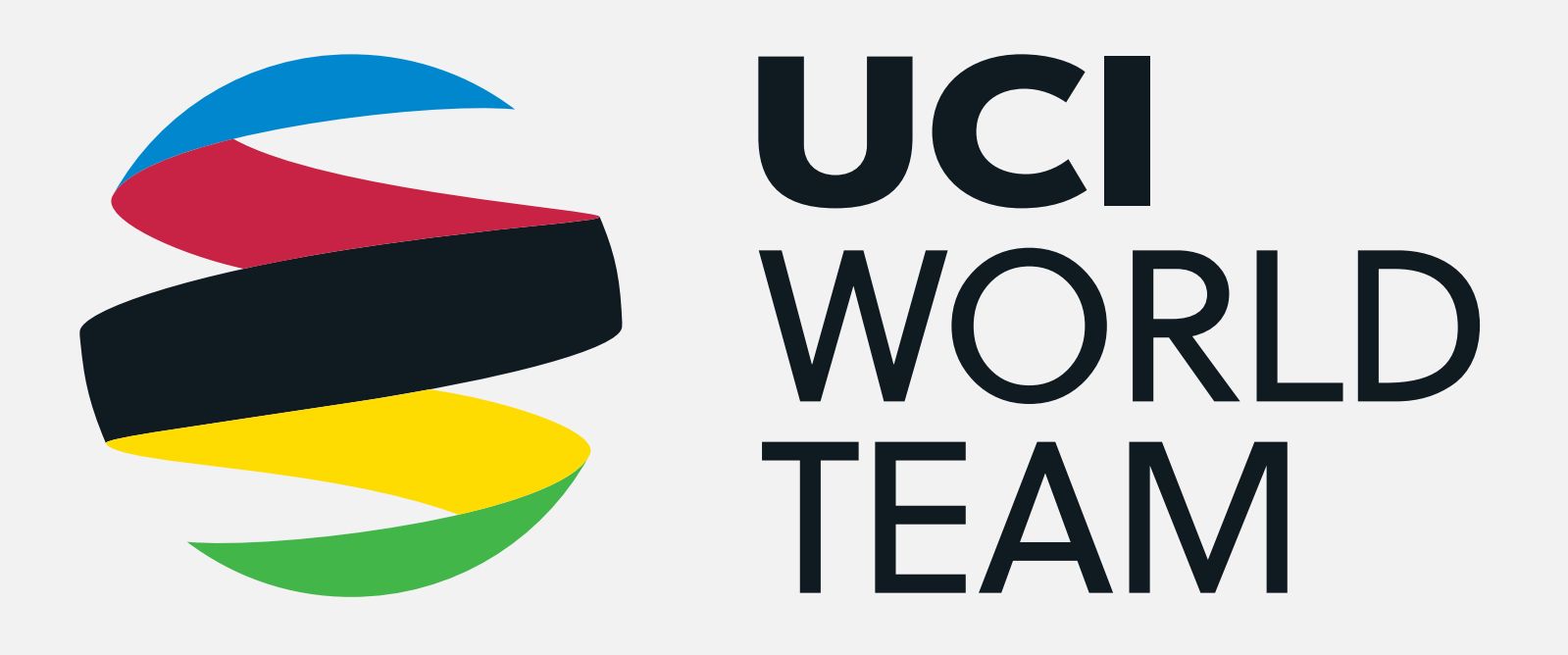

# UCI WORLDTOUR VISUAL GUIDELINES | TEAM LOGO

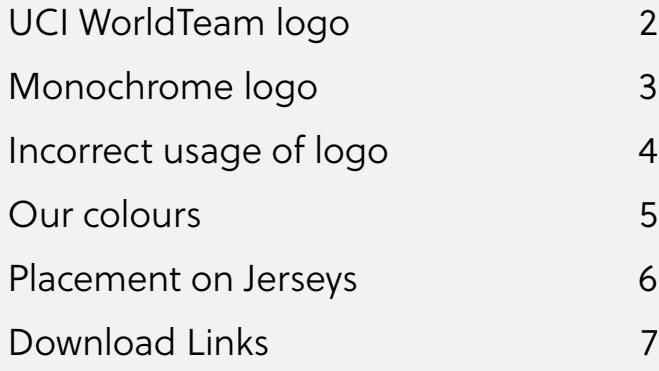

VERSION 1.0 | SEPTEMBER 2019

![](_page_0_Picture_4.jpeg)

## UCI WorldTeam logo

To ensure maximum stand out we should always position our logo in a clear area (clearspace). The clearspace of the Swirl is defined as half the height and half the width.

The logo for the UCI WorldTeam consists of a 3 dimensional ribbon which is suggestive of a globe. Each segment features a colour from the rainbow bands which represent a continent.

We also have a more formal mark. This features a simplified version of the UCI logo in which the rainbow bands are removed due to them being featured in the Swirl. A black box opposite holds the UCI WorldTour logotype.

#### Clearspace

## <span id="page-1-0"></span>UCI WorldTeam Fixed Identity **Elements**

#### Full Mark

### Clearspace

Again to ensure maximum stand out we should always position our logo in a clear area (clearspace). The clearspace of the Full mark is defined as the width of the 'U'.

![](_page_1_Picture_10.jpeg)

UCI WorldTour Swirl UCI WorldTeam Logo

![](_page_1_Picture_16.jpeg)

![](_page_1_Picture_18.jpeg)

![](_page_1_Picture_21.jpeg)

#### Clearspace Clearspace

![](_page_1_Picture_12.jpeg)

## Monochrome logo

In instances where colour is not available we have provided monochrome versions of our logos.

If printing in black and white these logos should be used instead of the full colour versions.

![](_page_2_Picture_5.jpeg)

![](_page_2_Picture_7.jpeg)

![](_page_2_Picture_11.jpeg)

![](_page_2_Picture_12.jpeg)

## <span id="page-2-0"></span>UCI WorldTeam Fixed Identity Elements

Clearspace Clearspace

![](_page_2_Picture_14.jpeg)

![](_page_2_Picture_18.jpeg)

![](_page_3_Picture_9.jpeg)

![](_page_3_Picture_13.jpeg)

## Incorrect usage of logo

Here are examples of how not to use our logo. The rules should be followed at all times.

**5.** Do not replace the letters with another typeface.

**1.** Do not stretch or compress the width or height of the logo.

**2.** Do not rotate the logo.

**3.** Do not move or change the relationship between any elements within the logo.

**4.** Do not recolour any element of the logo.

![](_page_3_Picture_8.jpeg)

4.

![](_page_3_Picture_12.jpeg)

5.

![](_page_3_Picture_16.jpeg)

## <span id="page-3-0"></span>UCI WorldTeam Fixed Identity Elements

![](_page_4_Picture_13.jpeg)

![](_page_4_Figure_3.jpeg)

### Our colours

We have slightly updated our colour palette. Full specifications are indicated opposite. Please ensure that for each application the correct colour profile is used e.g. RGB values for screen-based communications.

## <span id="page-4-0"></span>UCI WorldTeam Fixed Identity Elements

![](_page_5_Picture_10.jpeg)

## UCI WorldTeam Fixed Identity Elements

## Placement on jerseys

Minimum size and clearspace rules should be followed at all times.

Placement of the UCI WorldTeam logo should make it as visible as possible. In order to maintain consistency across teams we have specified areas on the jersey where the logo can be placed.

Areas where the UCI WorldTour Team logo may be placed are shown here highlighted in red.

![](_page_5_Picture_5.jpeg)

![](_page_6_Picture_15.jpeg)

In this section we have added links to all the assets. This makes it easy to download only the assets you require and that they are always available.

## Download Links

## Applications

### Links

[Click Here for Pantone](https://www.dropbox.com/sh/sw94hwf5mgdg4nm/AAAqPFdzcmnuvVovgUjN-IYGa?dl=0)

[Click Here for CMYK](https://www.dropbox.com/sh/uxqpchftdtgs1qs/AABIsDRlENS2lBExYqWgCIUna?dl=0)

[Click Here for](https://www.dropbox.com/sh/729i2xn73tiobz0/AAARsUnL3ELXmY6uZzZUe9dWa?dl=0) Monochrome

[Click Here for](https://www.dropbox.com/sh/v7f8nxkojgslze5/AADPHDu86XFrOzAA5vydpV3Va?dl=0) Web

Pantones are specially mixed inks and are only used in certain print projects. CMYK is the most common form of printing and will be used for the majority of print applications. Monochromes are used for serigraphy, embrodory, etc.

Each link will take you to a folder containing .ai .eps .pdf & .jpg (or.png) versions of the logos.

## <span id="page-6-0"></span>UCI WorldTeam Fixed Identity Elements